## **第76回⽇本臨床眼科学会 よくあるご質問と回答**

## ■WEB閲覧

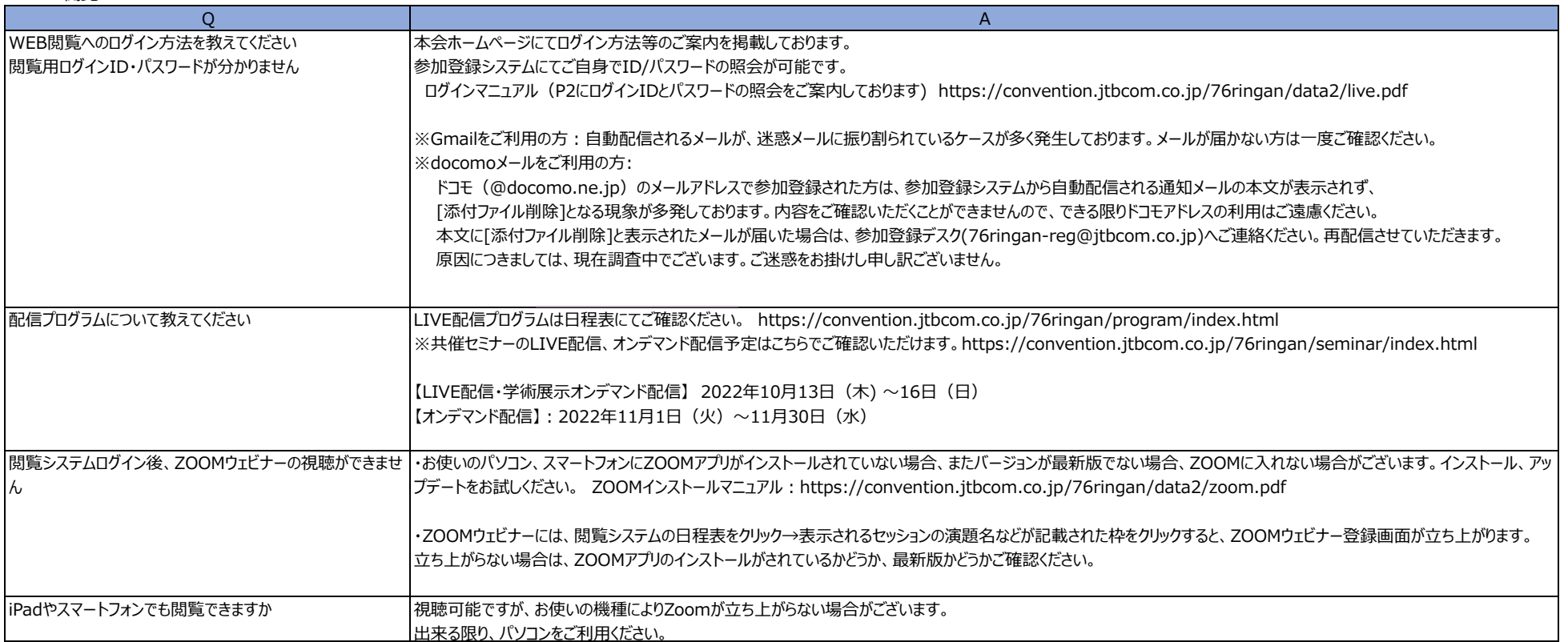

## ■単位について

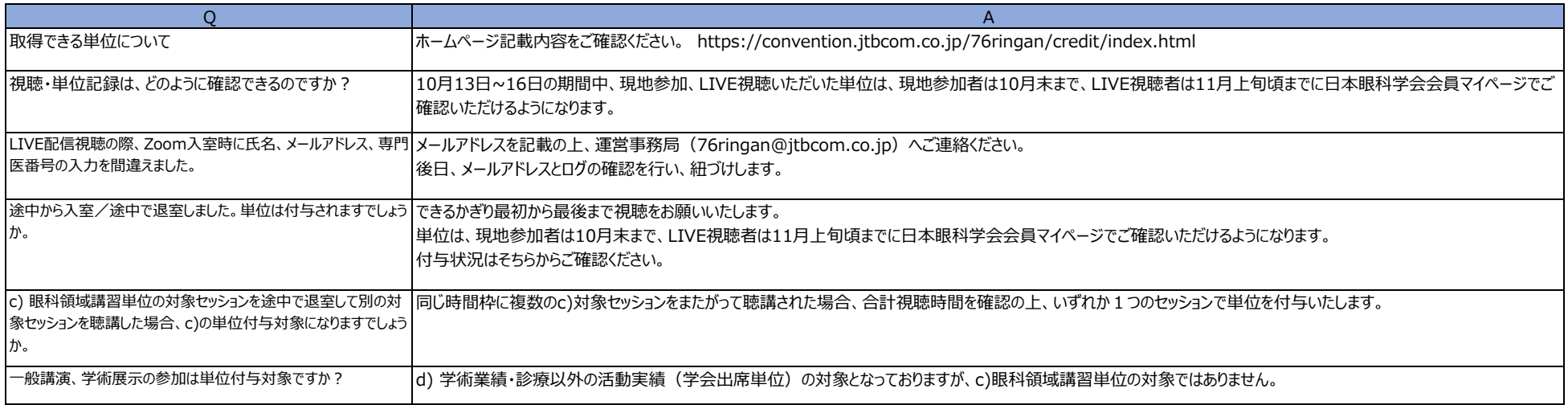

■参加登録について

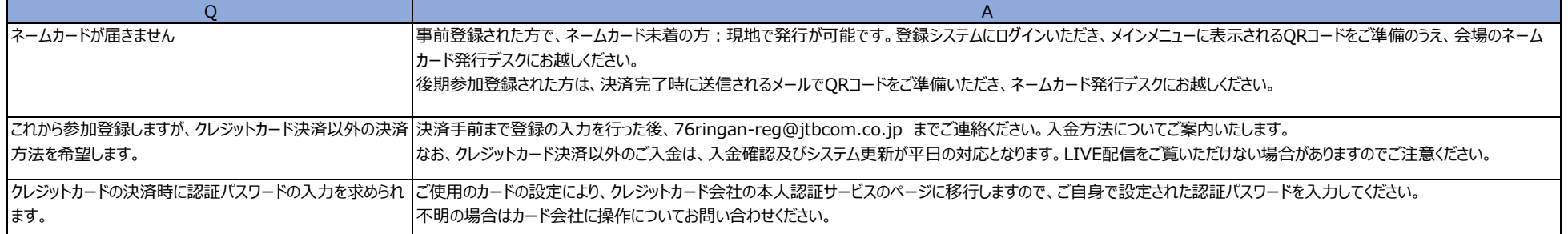